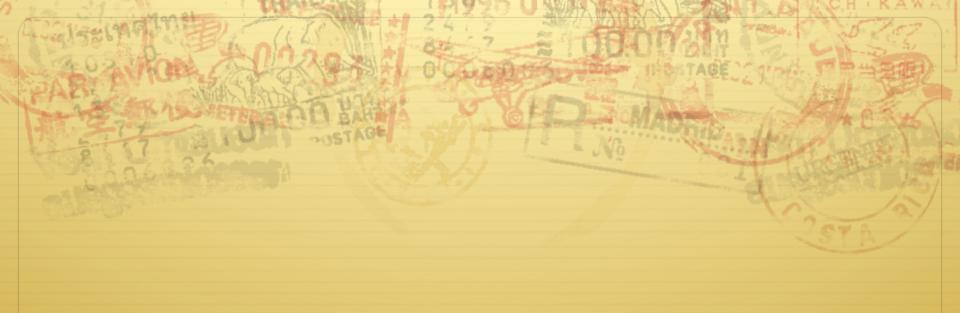

# VFS, Continued

Don Porter CSE 506

#### Previous lectures

- ♦ Basic VFS abstractions
  - ♦ Including data structures
  - And programming model (file system)
  - ♦ And APIs
- ♦ Some system call examples
- ♦ Walk through some system calls
- ♦ Plus synchronization issues

# Today's goal: Synthesis

- ♦ Walk through two system calls in some detail
  - ♦ Open and read
- ♦ Too much code to cover all FS system calls

# Quick review: dentry

- ♦ What purpose does a dentry serve?
  - \* Essentially maps a path name to an inode
  - ♦ More in 2 slides on how to find a dentry
- ♦ Dentries are cached in memory
  - Only "recently" accessed parts of a directory are in memory; others may need to be read from disk
  - ♦ Dentries can be freed to reclaim memory (like pages)

## Dentry caching

- ♦ 3 Cases for a dentry:
  - ♦ In memory (exists)
  - ♦ Not in memory (doesn't exist)
  - ♦ Not in memory (on disk/evicted for space or never used)
- ♦ How to distinguish last 2 cases?
  - ♦ Case 2 can generate a lot of needless disk traffic
  - \* "Negative dentry" Dentry with a NULL inode pointer

# Dentry tracking

- ♦ Dentries are stored in four data structures:
  - ♦ A hash table (for quick lookup)
  - ♦ A LRU list (for freeing cache space wisely)
  - ♦ A child list of subdirectories (mainly for freeing)
  - ♦ An alias list (to do reverse mapping of inode -> dentries)
    - \* Recall that many directories can map one inode

### Open summary

- ♦ Key kernel tasks:
  - ♦ Map a human-readable path name to an inode
  - ♦ Check access permissions, from / to the file
  - Possibly create or truncate the file (O\_CREAT, O\_TRUNC)
  - ♦ Create a file descriptor

## Open arguments

int open(const char \*path, int flags, int mode);

- ♦ Path: file name
- ♦ Flags: many (see manual page), include read/write perms
- ♦ Mode: If a file is created, what permissions should it have?(e.g., 0755)
- ♦ Return value: File handle index (>= 0 on success)
  - ♦ Or (0 –errno) on failure

# Absolute vs. Relative Paths

- ♦ Each process has a current root and working directory
  - ♦ Stored in current->fs-> (fs, pwd---respectively)
  - ♦ Specifically, these are dentry pointers (not strings)
  - ♦ Note that these are shared by threads
- ♦ Why have a current root directory?
  - ♦ Some programs are 'chroot jailed' and should not be able to access anything outside of the directory

## More on paths

- ♦ An absolute path starts with the '/' character
  - ♦ E.g., /home/porter/foo.txt, /lib/libc.so
- ♦ A relative path starts with anything else:
  - ♦ E.g., vfs.pptx, ../../etc/apache2.conf
- ♦ First character dictates where in the dcache to start searching for a path

#### Search

- ★ Executes in a loop, starting with the root directory or the current working directory
- ♦ Treats '/' character in the path as a component delimiter
- ♦ Each iteration looks up part of the path
- ✦ E.g., '/home/porter/foo' would look up 'home',
  'porter', then 'foo', starting at /

## Detail (iteration 1)

- ♦ For current dentry (/), dereference the inode
- ♦ Check access permission (recall, mode is stored in inode)
  - ♦ Use a permission() function pointer associated with the inode can be overridden by a security module (such as SeLinux, or AppArmor), or the file system
- ♦ If ok, look at next path component (/home)

# Detail (2)

- ♦ Some special cases:
  - ♦ If next component is a '.', just skip to next component
  - ♦ If next component is a '..', try to move up to parent
    - ♦ Catch the special case where the current dentry is the process root directory and treat this as a no-op
- ♦ If not a '.' or '..':
  - ♦ Compute a hash value to find bucket in d\_hash table
  - + Hash is based on full path (e.g., /home/foo, not 'foo')
  - ♦ Search the d\_hash bucket at this hash value

## Detail (3)

- ♣ If there isn't a dentry in the hash bucket, calls the lookup()
  method on parent inode (provided by FS), to read the dentry
  from disk
  - ♦ Or the network, or kernel data structures...
- ♦ If found, check whether it is a symbolic link
  - → If so, call inode->readlink() (also provided by FS) to get the path stored in the symlink
  - ♦ Then continue next iteration
- ♦ If not a symlink, check if it is a directory
  - → If not a directory and not last element, we have a bad path

#### Iteration 2

- ♦ We have dentry/inode for /home, now finding porter
- ♦ Check permission in /home
- ♦ Hash /home/porter, find dentry
- ♦ Confirm not '.', '..', or a symlink
- ♦ Confirm is a directory
- ✦ Recur with dentry/inode for /home/porter, search for foo

# Symlink problems

- ♦ What if /home/porter/foo is a symlink to 'foo'?
  - ♦ Kernel gets in an infinite loop
- ♦ Can be more subtle:
  - ♦ foo -> bar
  - ♦ bar -> baz
  - ♦ baz -> foo

# Preventing infinite recursion

- ♦ More simple heuristics
- ♦ If more than 40 symlinks resolved, quit with –ELOOP
- ♦ If more than 6 symlinks resolved in a row without a nonsymlink inode, quit with –ELOOP
  - ♦ Maybe add some special logic for obvious self-references
- ♦ Can prevent execution of a legitimate 41 symlink path
  - ♦ Generally considered reasonable

## Back to open()

- ♦ Key tasks:
  - ♦ Map a human-readable path name to an inode
  - ♦ Check access permissions, from / to the file
  - Possibly create or truncate the file (O\_CREAT, O\_TRUNC)
  - ♦ Create a file descriptor
- ♦ We've seen how steps 1 and 2 are done

#### Creation

- ♦ Handled as part of search; treat last item specially
  - ♦ Usually, if an item isn't found, search returns an error
- ♦ If last item (foo) exists and O\_EXCL flag set, fail
  - ♦ If O\_EXCL is not set, return existing dentry
- ♦ If it does not exist, call fs create method to make a new inode and dentry
  - ♦ This is then returned

## File descriptors

- ♦ User-level file descriptors are an index into a processlocal table of struct files
- ♦ A struct file stores a dentry pointer, an offset into the file, and caches the access mode (read/write/both)
  - ♦ The table also tracks which entries are valid
- ♦ Open marks a free table entry as 'in use'
  - ♦ If full, create a new table 2x the size and copy old one
  - \* Allocates a new file struct and puts a pointer in table

#### Truncation

- ♦ The O\_TRUNC flag causes the file to be truncated to zero bytes at the end of opening
- ♦ This is done with a routine that frees cached pages, updates inode size, and calls an FS-provided truncate() hook
  - ♦ This routine generally updates on-disk data, freeing stored blocks

# Open questions?

#### Now on to read

int read(int fd, void \*buf, size\_t bytes);

- ♦ fd: File descriptor index
- \* buf: Buffer kernel writes the read data into
- bytes: Number of bytes requested
- $\Rightarrow$  Returns: bytes read (if >= 0), or -errno

# Simple steps

- ♦ Translate int fd to a struct file (if valid)
  - Check cached permissions in the file
  - ♦ Increase reference count
- ♦ Validate that sizeof(buf) >= bytes requested
  - ♦ And that buf is a valid address
- ♦ Do read() routine associated with file (FS-specific)
- ♦ Drop refcount, return bytes read

## Hard part: Getting data

- ♣ In addition to an offset, the file structure caches a pointer to the address space associated with the file
  - Recall: this includes the radix tree of in-memory pages
- ♦ Search the radix tree for the appropriate page of data
- → If not found, or PG\_uptodate flag not set, re-read from disk
- ♦ If found, copy into the user buffer (up to inode->i\_size)

# Requesting a page read

- ♦ First, the page must be locked
  - \* Atomically set a lock bit in the page descriptor
  - ♦ If this fails, the process sleeps until page is unlocked
- ♦ Once the page is locked, double-check that no one else has re-read from disk before locking the page
  - Also, check that no one has freed the page while we were waiting (by changing the mapping field)
- Invoke the address\_space->readpage() method (set by FS)

# Generic readpage

- \* Recall that most disk blocks are 512 bytes, yet pages are 4k
  - ♦ Block size stored in inode (blkbits)
- ♦ Each file system provides a get\_block() routine that gives
  the logical block number on disk
- ♦ Check for edge cases (like a sparse file with missing blocks on disk)

## More readpage

- ♦ If the blocks are contiguous on disk, read entire page as a batch
- ♦ If not, read each block one at a time
- ♦ These block requests are sent to the backing device I/O scheduler (recall lecture on I/O schedulers)

# After readpage

- ♦ Mark the page accessed (for LRU reclaiming)
- ♦ Unlock the page
- ♦ Then copy the data, update file access time, advance file offset, etc.

# Copying data to user

- \* Kernel needs to be sure that buffer is a valid address
- ♦ How to do it?
  - ♦ Can walk appropriate page table entries
- ♦ What could go wrong?
  - Concurrent munmap from another thread
  - → Page might be lazy allocated by kernel

#### Trick

- ♦ What if we don't do all of this validation?
  - ♦ Looks like kernel had a page fault
  - ♦ Usually REALLY BAD
- ♦ Idea: set a kernel flag that says we are in copy\_to\_user
  - ♦ If a page fault happens for a user address, don't panic
  - ♦ Just handle demand faults
  - ♦ If the page is really bad, write an error code into a register so that it breaks the write loop; check after return

#### Benefits

- ♦ This trick actually speeds up the common case (buf is ok)
- \* Avoids complexity of handling weird race conditions
- ♦ Still need to be sure that buf address isn't in the kernel

### Summary

- → Goal: Synthesize key VFS concepts, data structures, and optimizations with concrete examples
- ♦ Understand key steps in open and read system calls